## **11** ParentSquare

نکاتی برای والدین در مورد استفاده از اپلیکیشن پارینت اسکیور

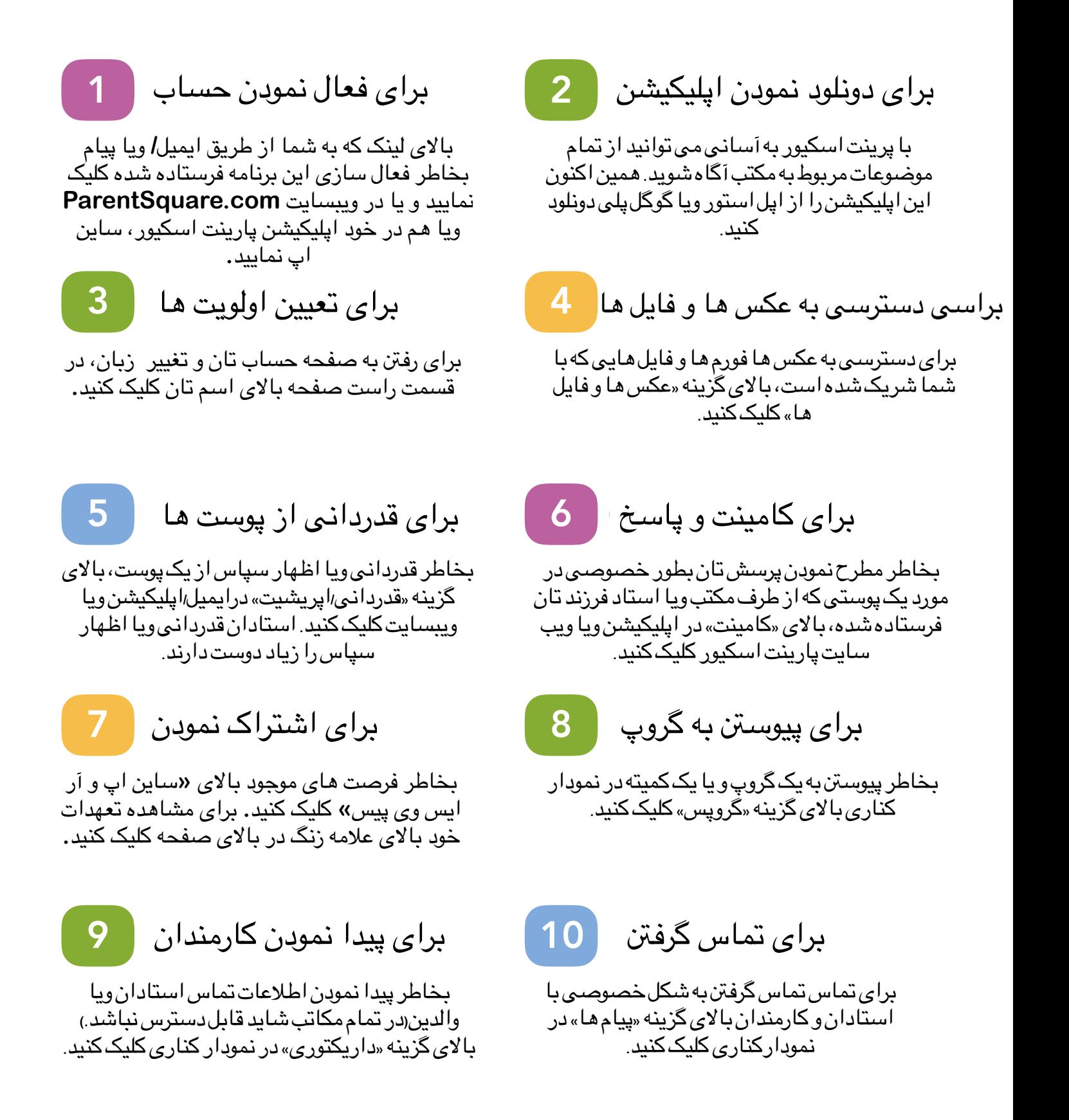